## **ibec\_ds\_RecordCount**

## **Description**

No additional description…

## **Syntax**

function ibec\_ds\_RecordCount(Dataset : variant);

## **Example**

```
execute ibeblock
returns (iCount integer)
as
begin
  stmnt = 'select FIRSTNAME, LASTNAME from CUSTOMER';
  execute statement stmnt as dataset dset;
  iCount = ibec_ds_RecordCount(dset);
  suspend;
```
end

From: <http://ibexpert.com/docu/> - **IBExpert**

Permanent link: **[http://ibexpert.com/docu/doku.php?id=05-ibexpert-ibeblock-functions:05-08-dataset-functions:ibec\\_ds\\_recordcount](http://ibexpert.com/docu/doku.php?id=05-ibexpert-ibeblock-functions:05-08-dataset-functions:ibec_ds_recordcount)** Last update: **2023/05/04 16:07**

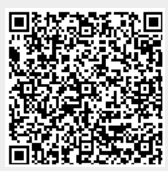